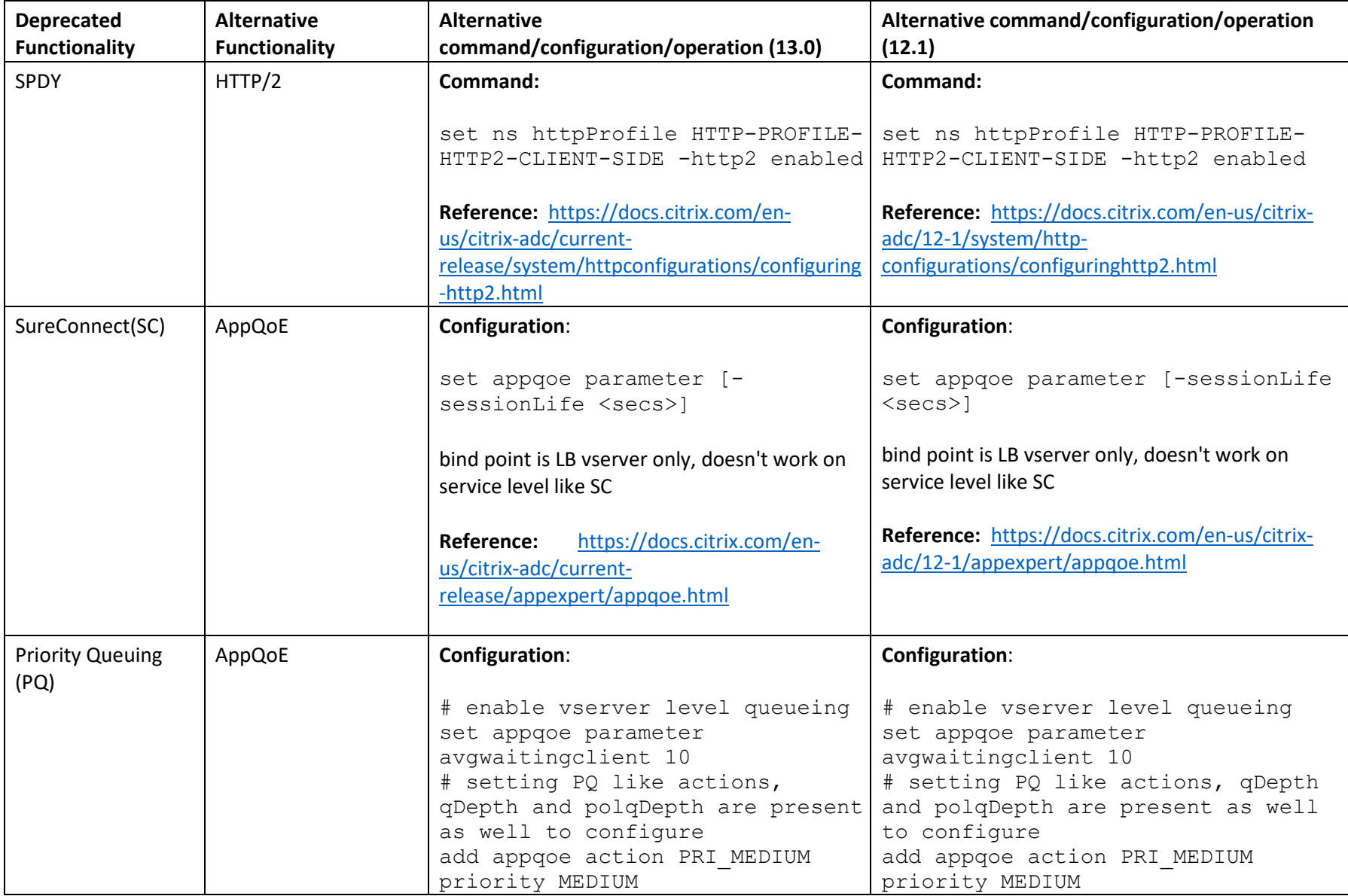

The following table is a list of deprecated Citrix ADC functionalities and its alternative with configuration details.

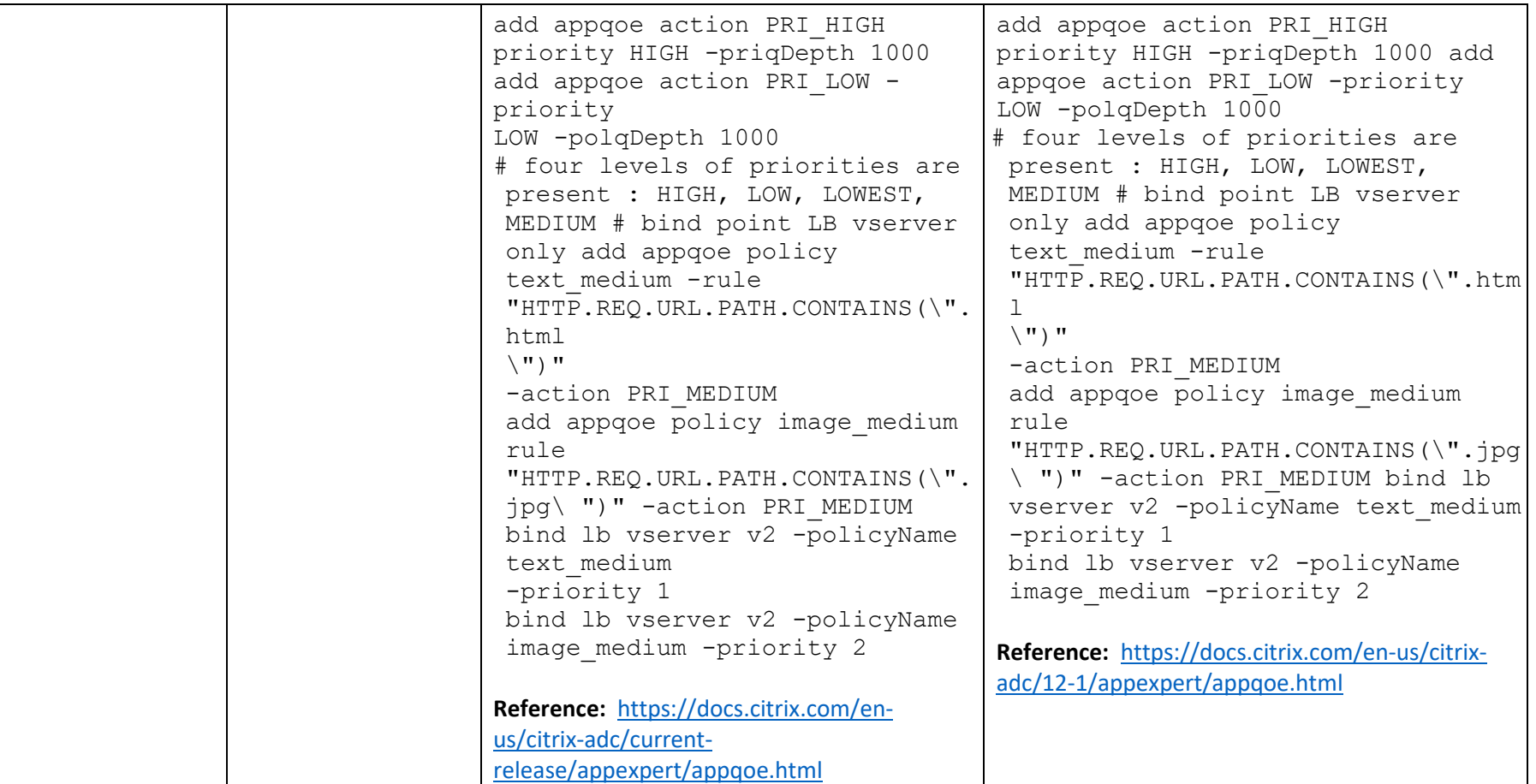

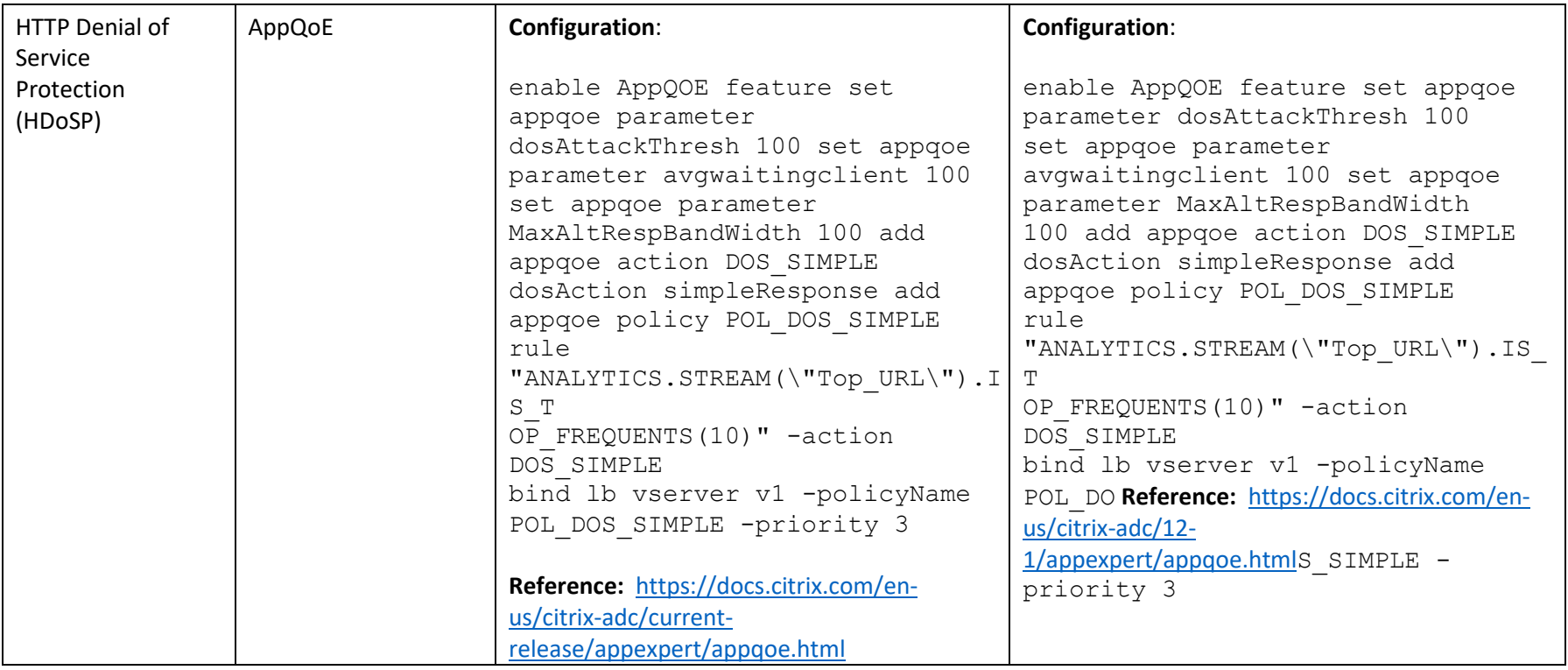

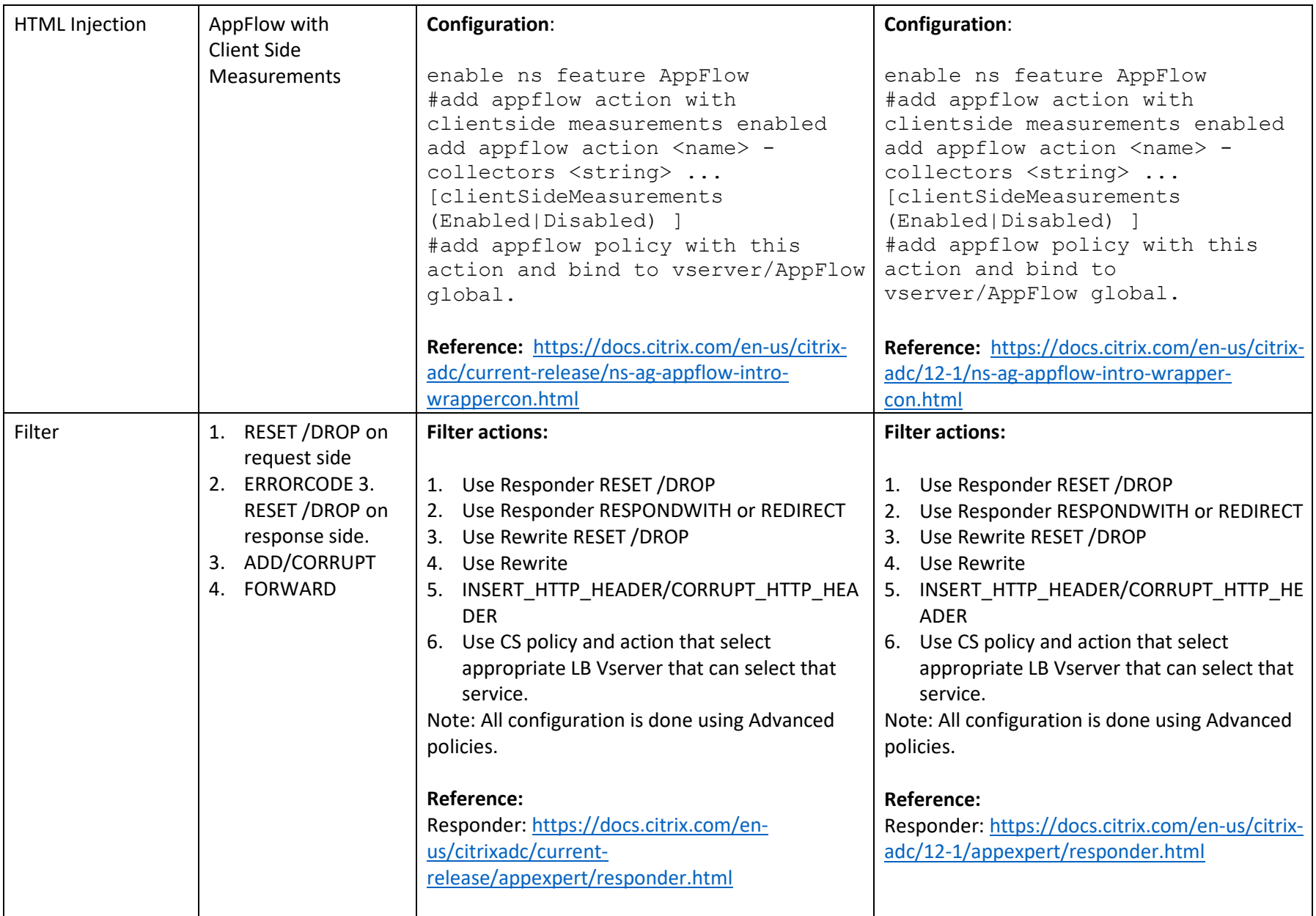

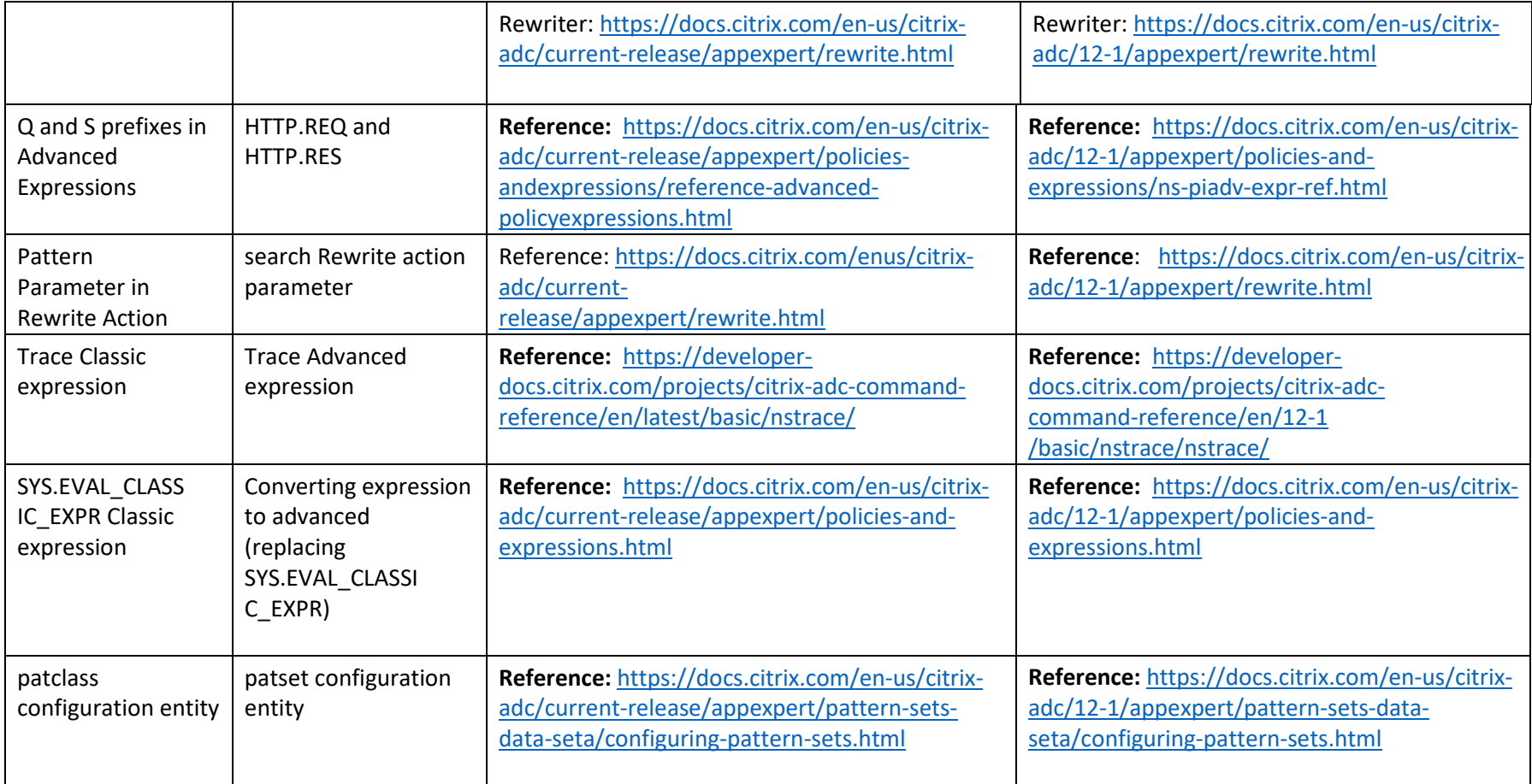

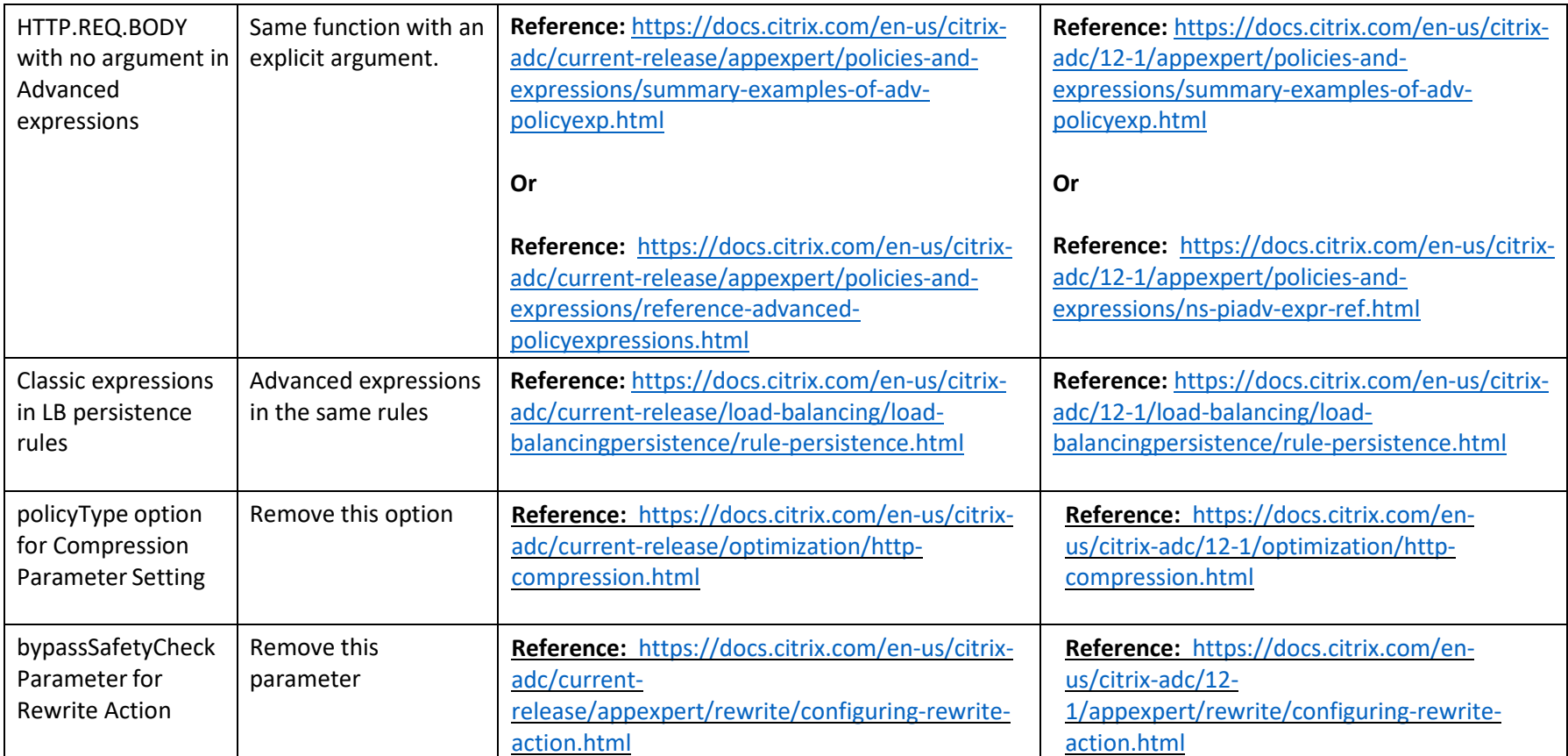